Closures

Open closure js for a thorough explaination of the topic.

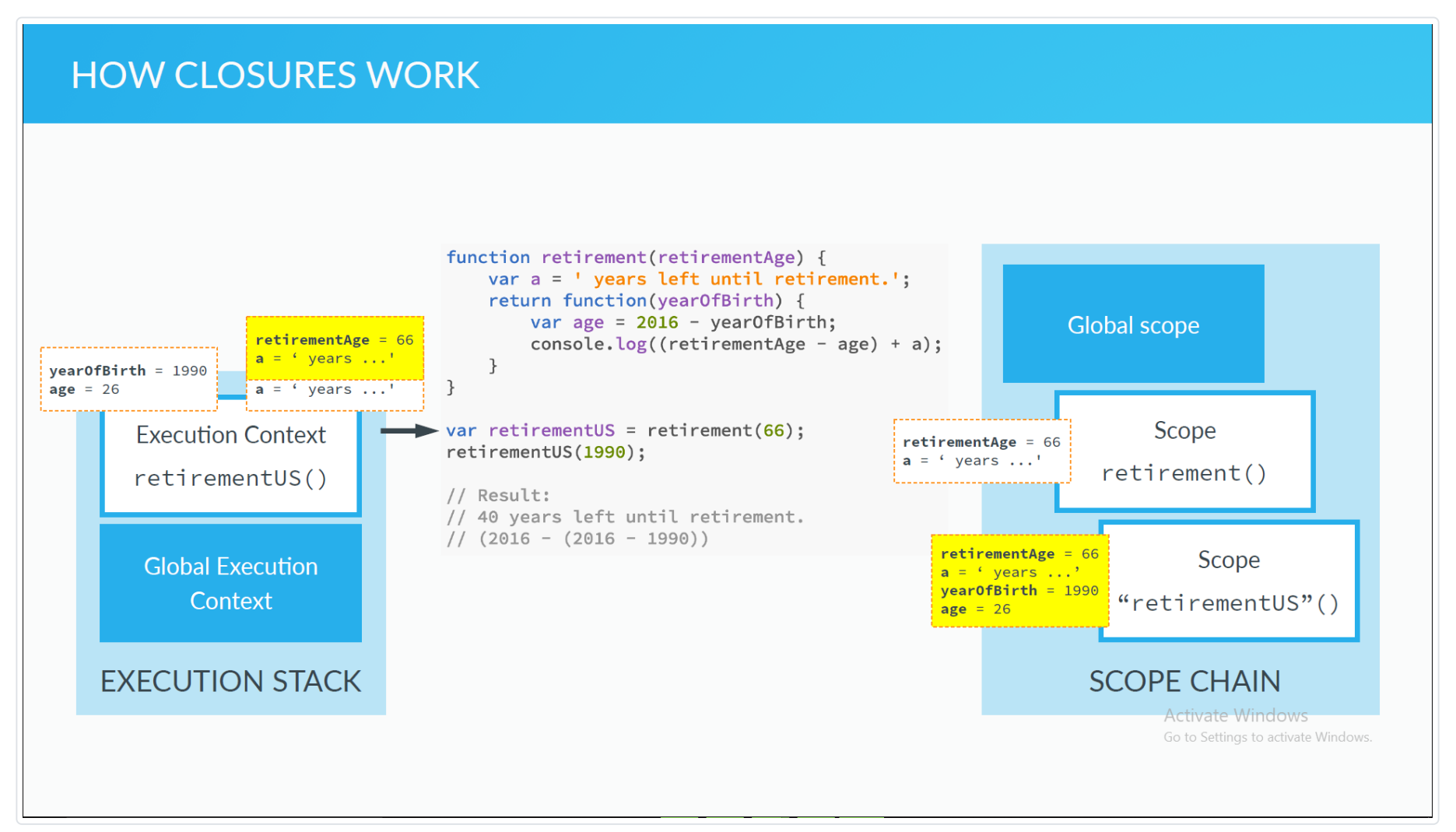

*Check the developer console for the log (Only in .html version)*

Images are taken from: [JS Course by Jonas Schmedtmann](https://www.udemy.com/the-complete-javascript-course/)